## J-SHISを使った、主要活断層帯地震による震度分布図の見方

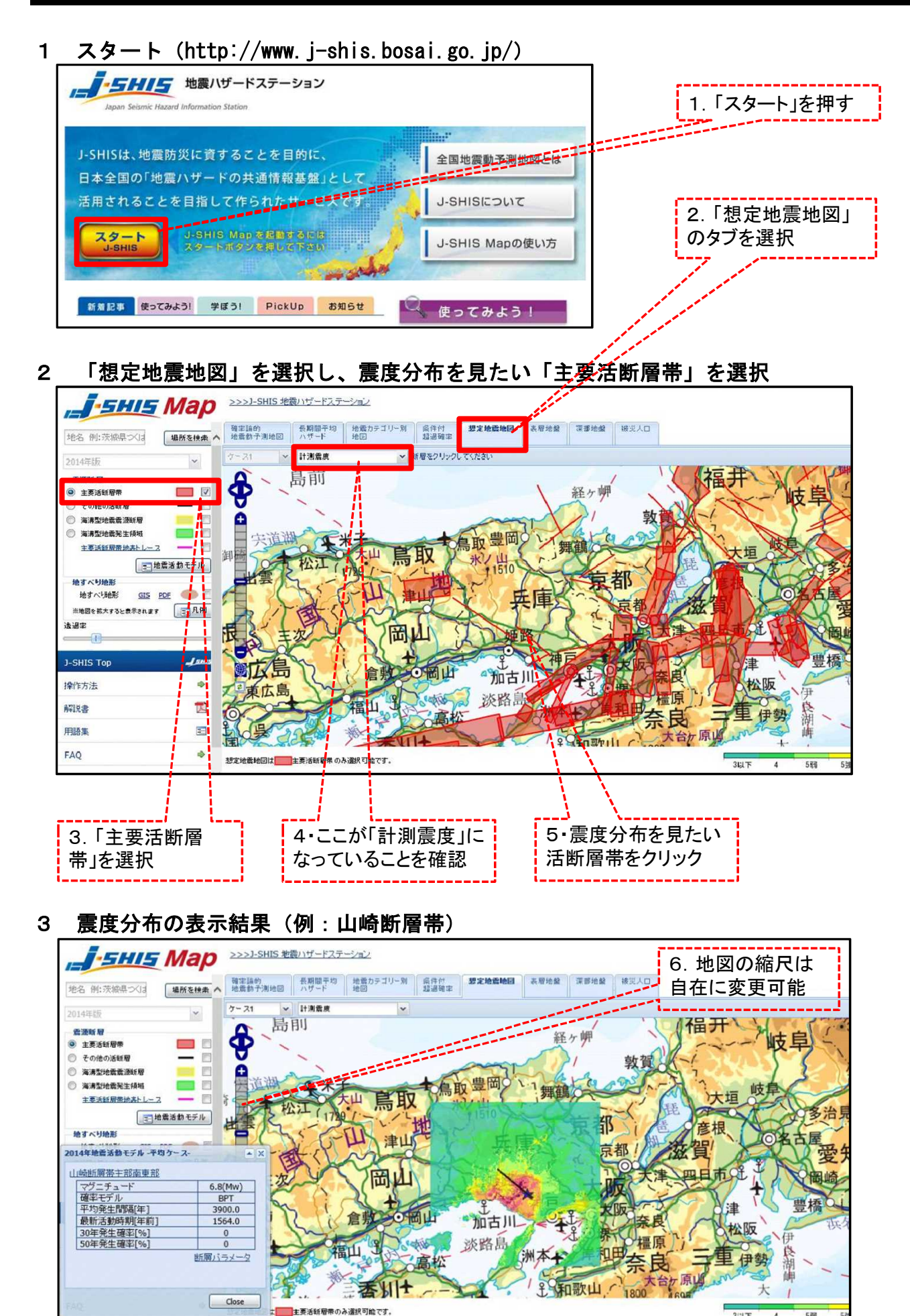